# **Fiches d'inscription aux cours hebdomadaires Atelier Bulle Créative / Année 2023 – 2024**

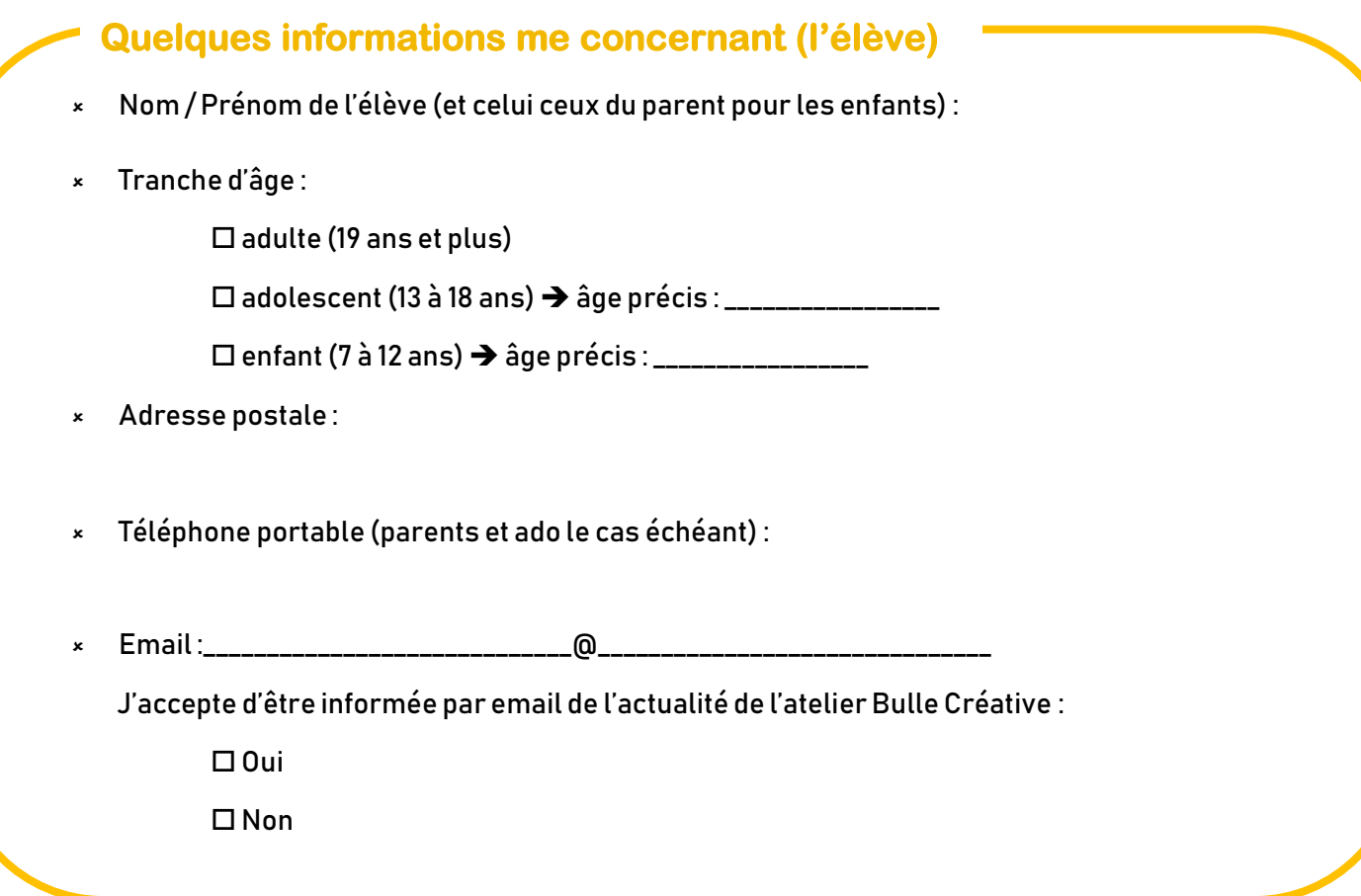

#### **Je choisis le type d'atelier et le créneau**

 $\square$  Je suis adulte ou adolescent :

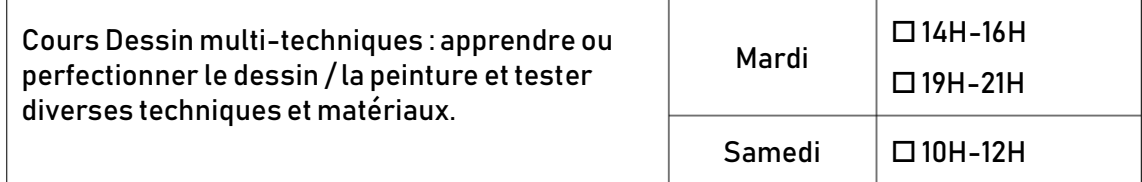

#### $\Box$  Je suis un enfant (entre 7 et 12 ans):

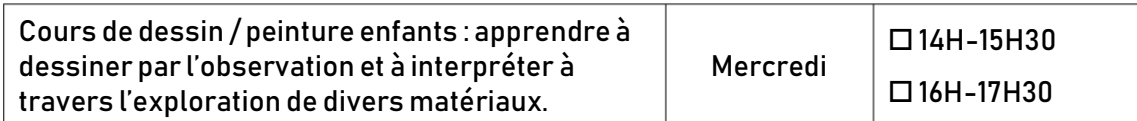

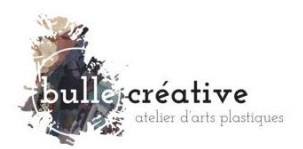

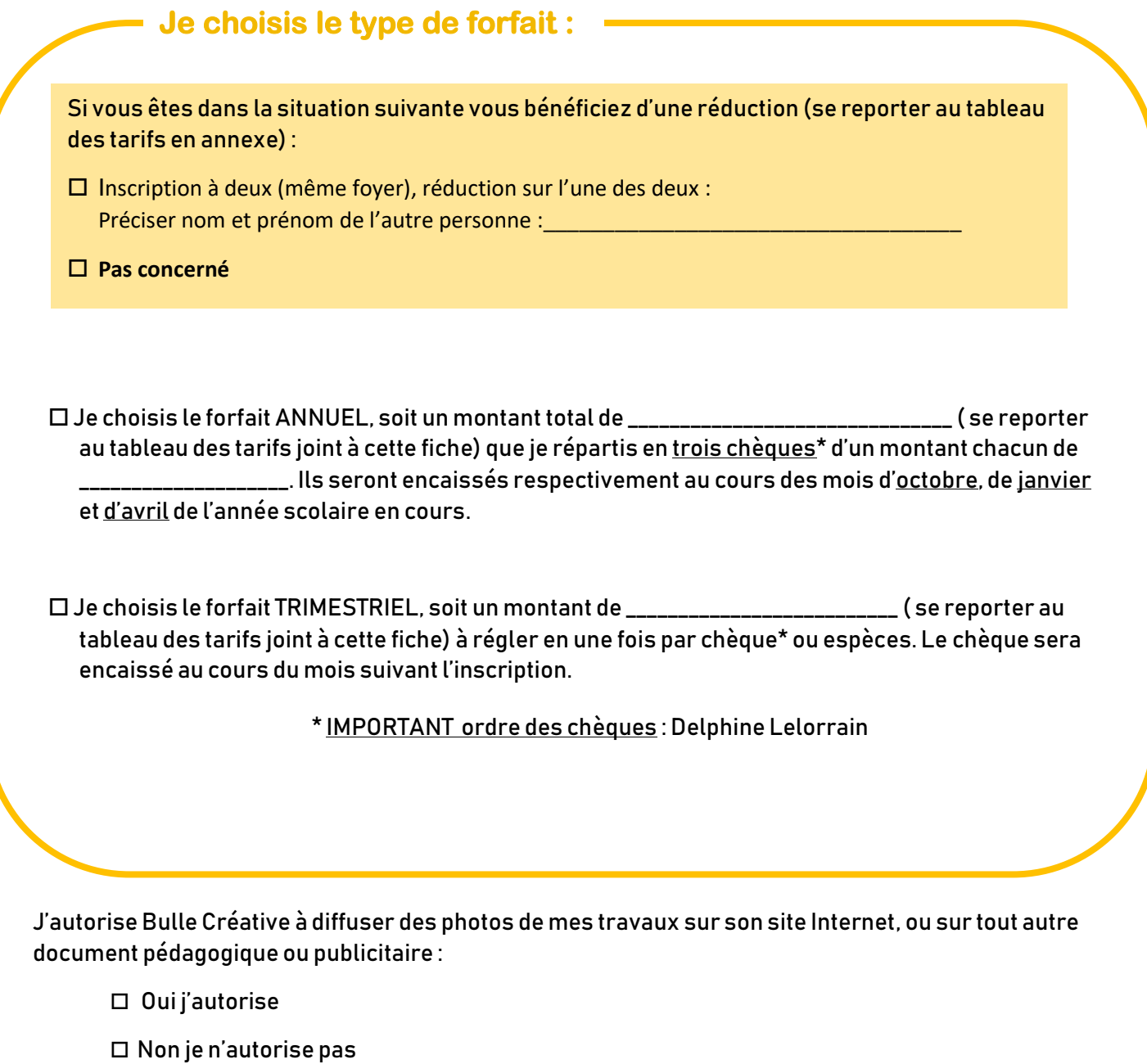

En signant cette fiche, j'accepte sans réserve les conditions générales annexées.

A \_\_\_\_\_\_\_\_\_\_\_\_\_\_ le \_\_\_\_\_\_/\_\_\_\_\_\_/\_\_\_\_\_\_\_ Signature :

**Les 2 premières pages sont à me retourner avec le paiement, les autres pages peuvent être conservées par l'élève.**

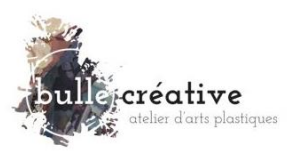

## **Conditions générales de vente et règlement de l'atelier Bulle Créative (année 2023-2024)**

#### **Ces conditions concernent les cours hebdomadaires réguliers de l'atelier Bulle Créative**.

Les tarifs peuvent être consultés sur le site internet [www.bullecreative.art](http://www.bullecreative.art/) et sont joints avec le formulaire d'inscription. Ils peuvent également être remis sur simple demande. Le matériel est inclus en atelier mais il s'agit le plus souvent de matériel d'étude. L'élève peut, s'il le souhaite, se procurer un matériel de meilleure qualité.

Les forfaits annuels et trimestriels des cours hebdomadaires sont payables d'avance et ne sont en aucun cas remboursables.

Les forfaits annuels des cours hebdomadaires sont à régler en 3 chèques d'un même montant dont l'encaissement se fait par trimestre. L'ensemble des chèques doit être remis à l'inscription et ils seront encaissés au cours des mois d'octobre, de janvier et d'avril de l'année scolaire, même en cas d'abandon des cours par l'élève en cours d'année. En cas d'inscription au forfait annuel après la rentrée et avant les congés de noël, un prorata des cours manqués est calculé et déduit. A partir de janvier, seuls les forfaits trimestriels peuvent être souscrits. Un planning annuel des cours hebdomadaires est accessible sur le site [www.bullecreative.art](http://www.bullecreative.art/) et peut être téléchargé.

Pour les forfaits trimestriels des cours hebdomadaires, la notion de trimestre débute à la date d'ouverture de l'atelier en septembre de chaque année et dure 10 séances (de 1H30 ou 2H selon l'âge). En cas d'inscription en cours de trimestre un prorata des cours manqués est calculé et déduit du prix d'un trimestre plein. Le calendrier trimestriel des cours par créneau est accessible sur le site [www.bullecreative.art](http://www.bullecreative.art/) et peut être téléchargé.

En cas d'absence aux cours hebdomadaires réguliers, il est demandé aux élèves de prévenir dans la mesure du possible au moins 24 H à l'avance afin de permettre à d'autres élèves de pouvoir y rattraper un cours (le nombre de place étant limité). Les absences des élèves quelles qu'en soient les raisons ne donnent droit à aucun dédommagement. Le rattrapage du cours manqué n'est possible que s'il reste des places disponibles pendant la période d'inscription dans un autre cours hebdomadaire. Les retards de l'élève ne donnent droit à aucun report, décalage, rattrapage ou dédommagement. Les absences de l'élève dans le cadre d'un forfait trimestriel ne peuvent être déduites du coût des prochains trimestres.

En cas d'incident de paiement, les cours sont immédiatement suspendues quelles qu'en soient les raisons et si un accord n'est pas établi, ils ne seront pas repris et seront perdus.

Les montants des forfaits hebdomadaires tiennent compte des périodes de fermeture de l'atelier. Les périodes d'ouverture et de fermeture de l'atelier ne s'alignent pas toujours sur les vacances scolaires (voir le planning annuel téléchargeable sur le site [www.bullecreative.art\)](http://www.bullecreative.art/).

En cas d'absence du professeur pour maladie ou cas de force majeure, les élèves seront prévenus par sms ou mail et les cours seront décalés du temps de l'absence et rattrapés dans la mesure du possible. En cas d'impossibilité de rattraper les cours, le remboursement de la période d'absence sera effectué (un prorata sera calculé).

L'atelier se réserve le droit d'annuler ou de modifier un cours ou une plage horaire en cas d'effectif insuffisant.

Delphine Lelorrain se réserve le droit de renvoyer tout élève présentant une attitude perturbant le bon déroulement du cours ou remettant en cause sans discussion possible les méthodes d'enseignement, ou encore ayant une attitude déplacée vis-àvis des autres élèves. Dans ce cas, seul le montant des cours non encore réalisés, dont le chèque n'a pas encore été encaissé et n'ayant pas fait l'objet de facture avec mention « acquittée », pourra lui être restitué.

L'atelier Bulle Créative ne garde ni le matériel, ni les travaux terminés des élèves, sauf ceux en cours de séchage. Les travaux terminés devront être remportés par l'élève, sans quoi ils seront détruits à terme ou réutilisés.

Chaque élève se doit de respecter les lieux de cours ainsi que le matériel mis à disposition. Ainsi, il fera le nécessaire pour rendre sa place et le matériel prêté dans le même état qu'à son arrivée. Tout le matériel prêté en cours (pinceaux, livres, blouses, documents, chiffons, crayons…) doit être rendu et rangé à la fin de chaque cours et il reste la propriété de l'atelier.

Il est interdit de pénétrer dans les espaces privés sans y être invités.

Les élèves sont responsables de leurs affaires et matériel de dessin / peinture personnels. L'atelier Bulle Créative décline toute responsabilité en cas de perte, de vol ou de vêtements tâchés. Il en va de même en cas d'allergie, de maladie, d'accident ou de blessure. Les élèves sont également responsables des dégâts qu'ils occasionnent au sein de l'atelier ou envers les autres élèves.

**Atelier Bulle Créative** – Delphine Lelorrain 9 rue du Puymorens 31 820 Pibrac [www.bullecreative.art](http://www.bullecreative.art/) [contact@bullecreative.art](mailto:contact@bullecreative.art) Siret n°821 880 663 00025

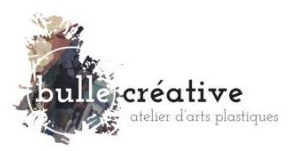

Le port de la blouse est recommandé pour les enfants et il appartient aux parents d'y veiller en début de cours.

Les appels téléphoniques sont interdits pendant les cours et les téléphones doivent être maintenus silencieux. Il est interdit de filmer ou de photographier l'atelier Bulle Créative, Delphine Lelorrain, ou les autres élèves sans l'autorisation des personnes concernées.

L'atelier Bulle Créative pourra diffuser des photographies des travaux d'élèves ou d'ambiances d'ateliers sur le site de [www.bullecreative.art](http://www.bullecreative.art/) ou tout autre support pédagogique ou publicitaire, dans le respect du droit à l'image et de la vie privée. Les élèves opposés à cette diffusion devront le faire savoir à l'inscription (case à cocher dans la fiche). Une bouilloire et une cafetière et de la vaisselle sont gracieusement mis à disposition des élèves. Chacun se doit d'en prendre soin et de nettoyer ce qu'il a utilisé. Le café, le thé ou tisanes ne sont pas toujours fournis par l'atelier mais sont aussi apportés et mis en commun par les élèves.

Il est interdit de fumer à l'atelier Bulle Créative et de jeter des mégots dans les poubelles de l'atelier ou à l'extérieur (jardin ou rue). Un espace à l'extérieur pour les fumeurs pourra leur être indiqué mais ils seront dans l'obligation de récupérer leurs mégots.

Toutes les informations concernant les cours et l'atelier Bulle Créative seront envoyés par mail. Pour être certain de recevoir ces informations, il convient d'ajouter cette adresse mail à vos contacts [: contact@bullecreative.art.](mailto:contact@bullecreative.art)

**En signant la fiche d'inscription, vous acceptez sans réserve ces conditions générales.** 

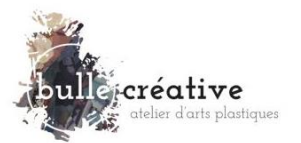

# **Tarifs des cours hebdomadaires réguliers Année 2023 - 2024**

#### Ces tarifs sont valables pour toute inscription entre septembre 2023 et juin 2024

#### Tarifs forfaits cours Dessin Multi-techniques (adultes ou adolescents dès 13 ans)

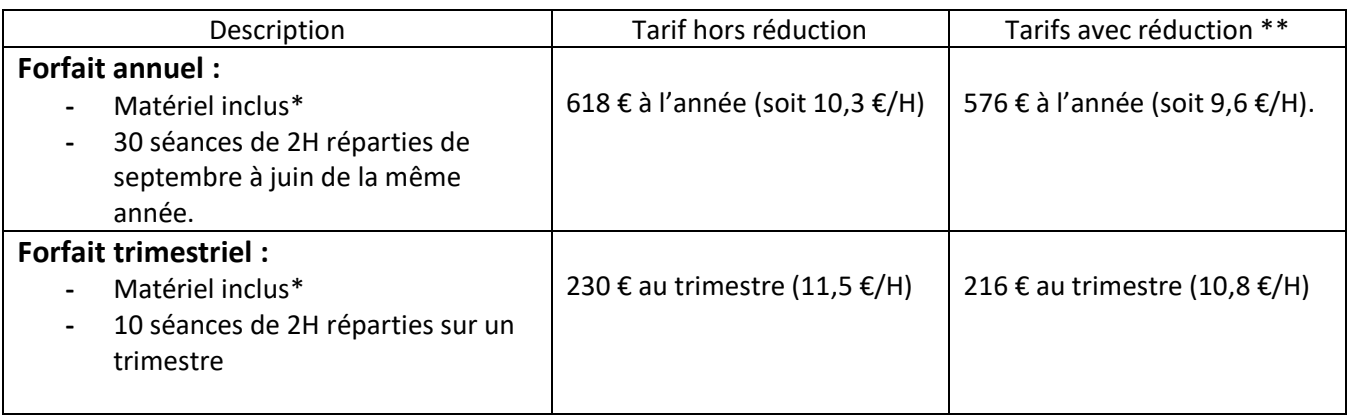

#### Tarifs forfaits cours enfants (de 7 à 12 ans)

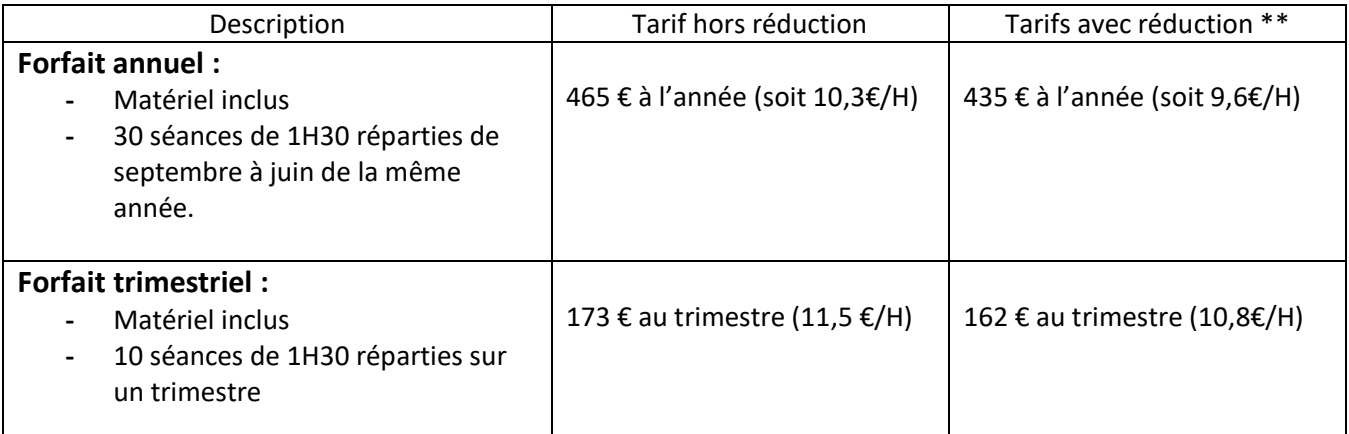

\* Matériel inclus en atelier, il s'agit de matériel d'études, l'élève étant libre de se procurer du matériel de meilleure qualité.

\*\* Réduction si l'élève est dans le cas suivant : inscription à deux (même foyer, réduction sur l'un des deux)

#### **Ordre des chèques : Delphine Lelorrain**

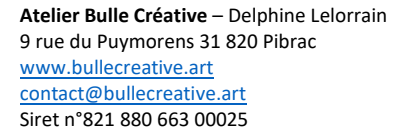

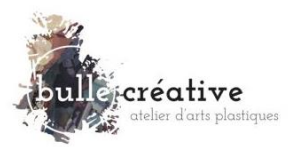

## **Planning Annuel Atelier Bulle Créative Pibrac**

## **Année 2023-2024**

Atelier fermé (cours particuliers possibles parfois) Atelier ouvert/cours hebdos ou particuliers 02/09 : découverte atelier (sur rendez vous) 19/09 : rentrée de l'atelier

22/06 : dernier jour des cours hebdos

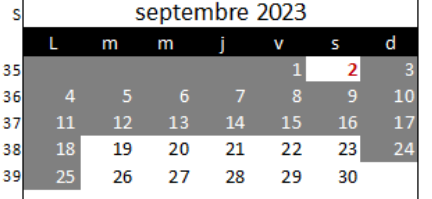

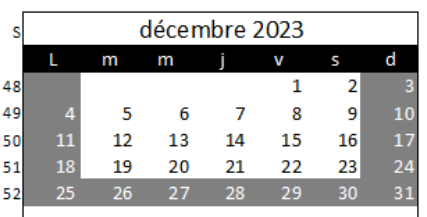

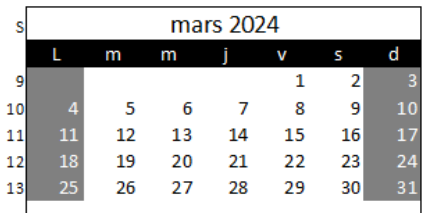

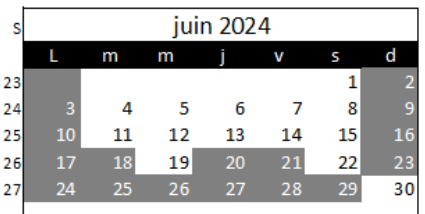

MAJ: 30/03/23

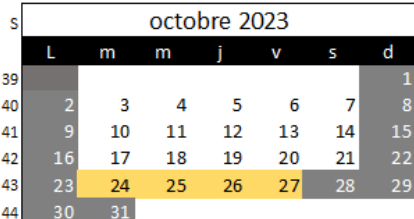

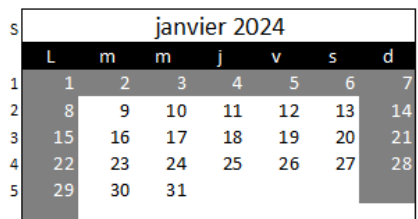

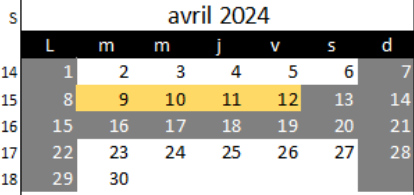

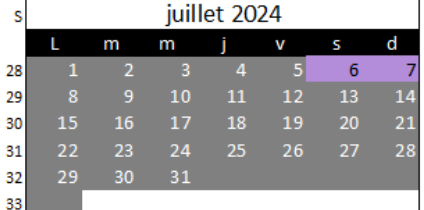

#### Stages enfants (sous réserve d'effectif suffisant) (pas de cours hebdos ni de cours particuliers)

Stage adultes (sous réserve d'effectif suffisant)

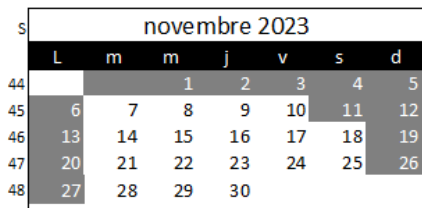

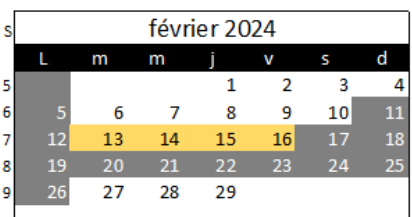

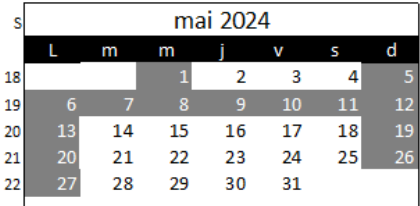

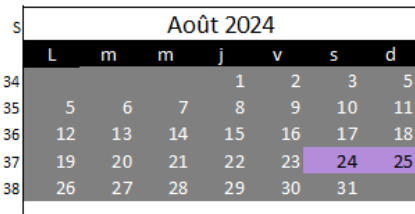

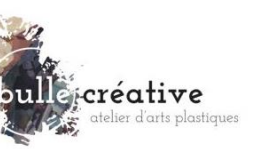

**Atelier Bulle Créative** – Delphine Lelorrain 9 rue du Puymorens 31 820 Pibrac [www.bullecreative.art](http://www.bullecreative.art/) [contact@bullecreative.art](mailto:contact@bullecreative.art) Siret n°821 880 663 00025

## **Planning hebdomadaire de l'atelier**

## **Année 2023-2024**

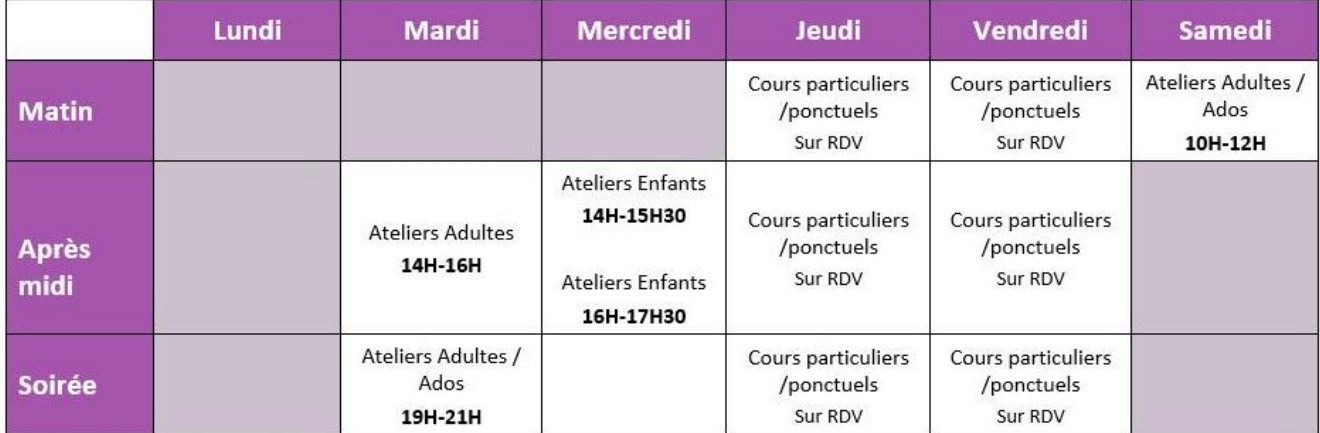

MAJ: 16/05/22- planning hebdo 2022-2023

## **Planning trismestriel des cours hebdos**

### **Année 2023-2024**

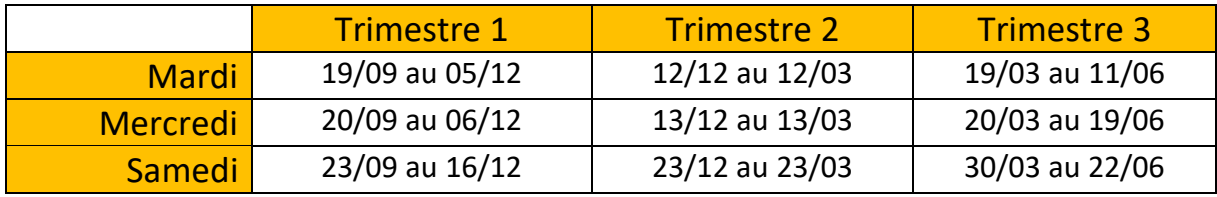

Maj : 30/06/23

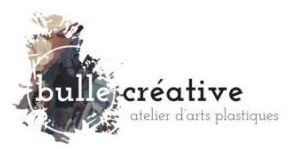